Bildreproduktion Detailretusche **Fluchtpunkt-bezogene Bildbearbeitung 4 DE** FLU

Photoshop Aktuell · Vol. 6

## **Fluchtpunkt-bezogene Bildbearbeitung**

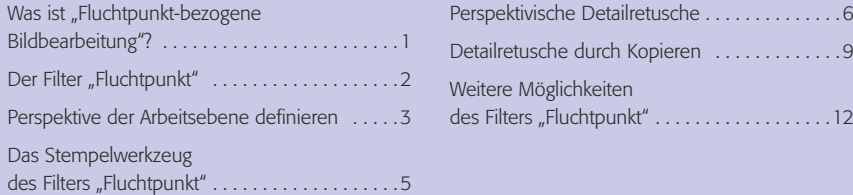

## Was ist "Fluchtpunkt-bezogene Bildbearbeitung"?

Fluchtpunkt-bezogene Bildbearbeitung? Für manchen Photoshop-CS2- Anwender ist dieser Begriff nicht so einfach zu verstehen. Was verbirgt sich dahinter? Digitale Bilder, wie wir sie mit Photoshop bearbeiten, sind streng zweidimensionale Objekte, die Bildinhalte aber nur in den seltensten Fällen. Die Photoshop-Werkzeuge, die wir zur Editierung verwenden, kennen nur eine Perspektive: die flache Ebene des Bildes selbst, von der räumlichen Anordnung der Objekte im Bild haben sie keine Ahnung.

Das führt vor allem bei der Arbeit mit den Stempel- und Reparaturwerkzeugen zu gravierenden Problemen. Ein Beispiel: Bei dem rechts unten abgebildeten Foto stehen wir vor dem Problem, dass die Leitung der Straßenbeleuchtung das Motiv kreuzt. Das Kabel stört gewaltig und sollte deshalb entfernt werden. Wir verwenden das Stempelwerkzeug und erleben eine böse Überraschung **1-2**:

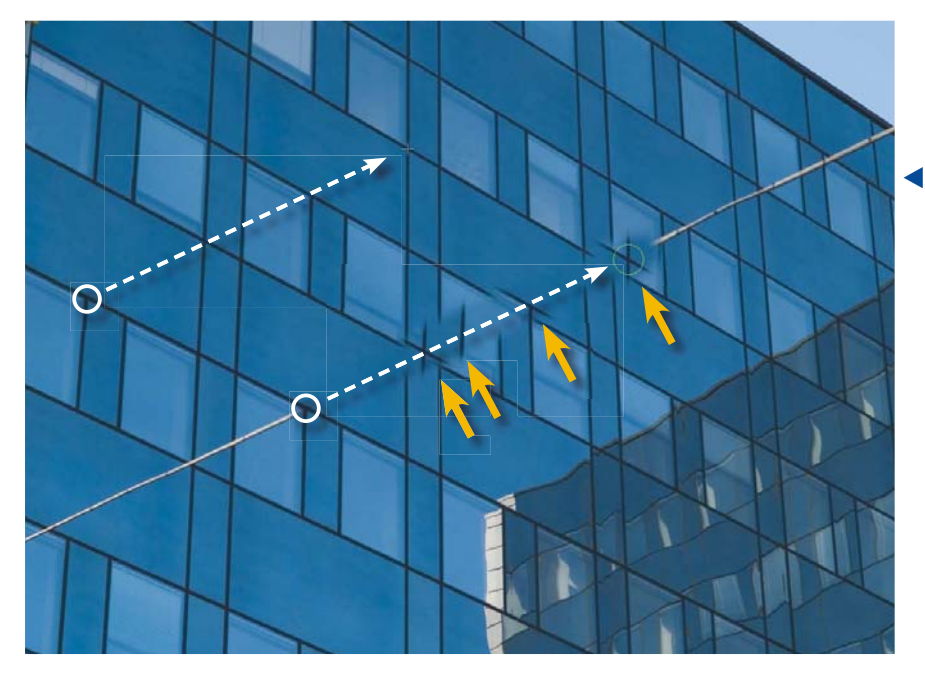

Obwohl wir hier so vorgegangen sind, wie in Teil 4 DE STE, Seite 4 dargestellt, und Quell- und Startpunkt der Retusche genau an der regelmäßigen Struktur des Motivs ausgerichtet haben (weiße Kreise in Abbildung **l2l** ), läuft das Muster schon am nächsten sichtbaren Detail völlig aus dem Ruder (gelbe Pfeile). Das liegt daran, dass beim Stempelwerkzeug Richtung und Distanz zwischen Quell- und Malpunkt immer absolut konstant bleiben – der Stempelweg ist ein exakt paralleler Klon des Quellwegs.

**Begriffsdefinition**

**Probleme zweidimensional arbeitender Werkzeuge bei der Bearbeitung dreidimensionaler Objekte**

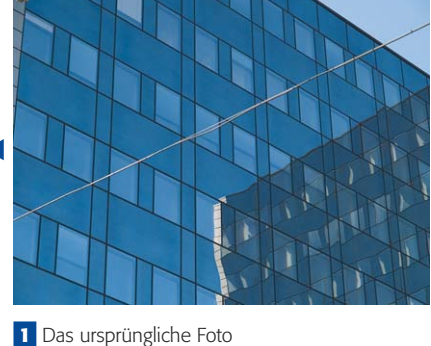

CD: PA3\_Vol\_06 Datei: Fassade Foto: Marius König

**2** Der Versuch, das störende Kabel der Straßenbeleuchtung mit dem Stempelwerkzeug zu entfernen, misslingt gründlich.

## **Ursache**

Seite 1 von 12